## **Informatica User Manual** >>>CLICK HERE<<<

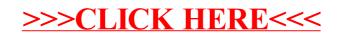